## SAP ABAP table HRP1714 {DB Table for Infotype 1714}

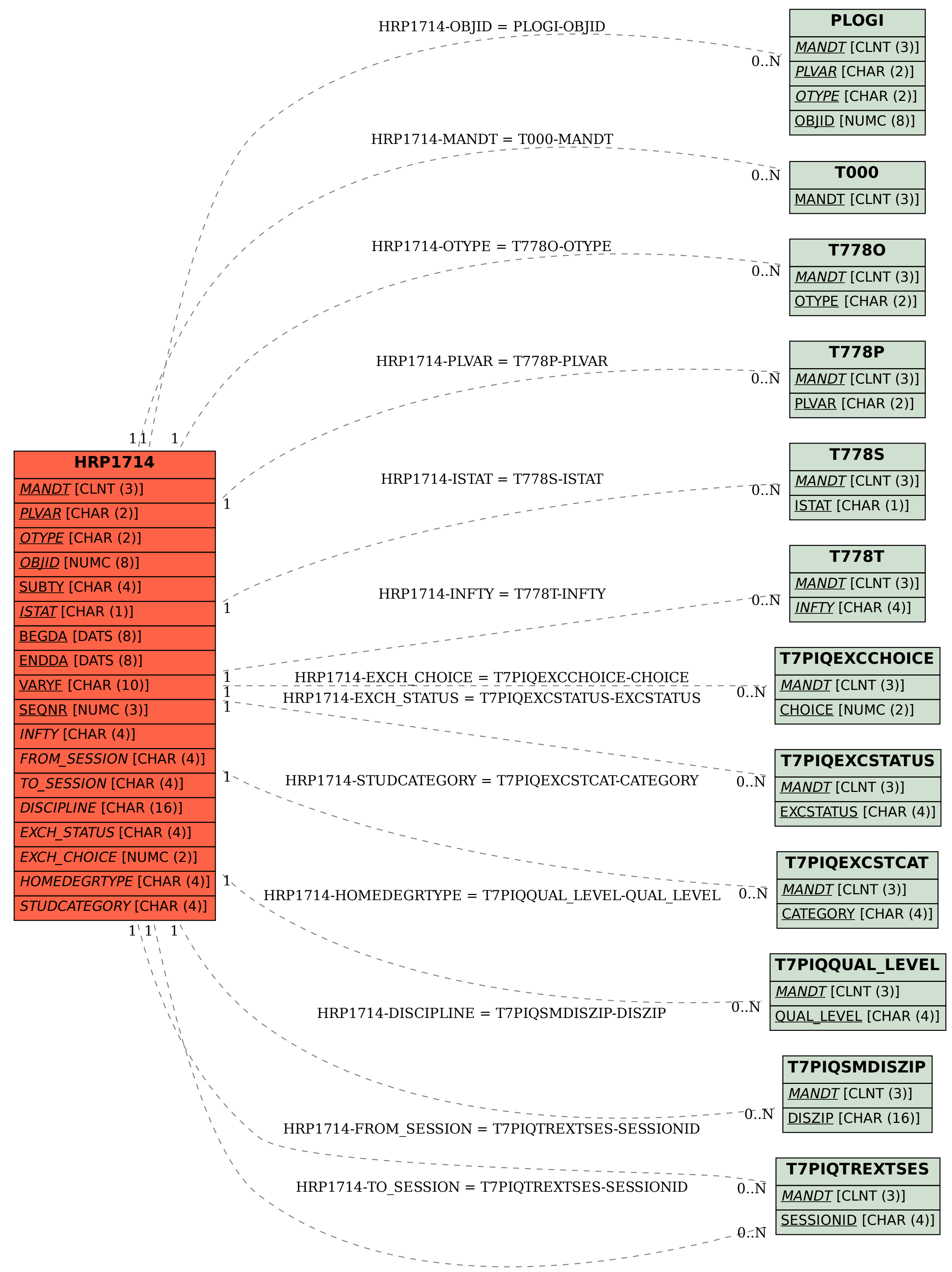